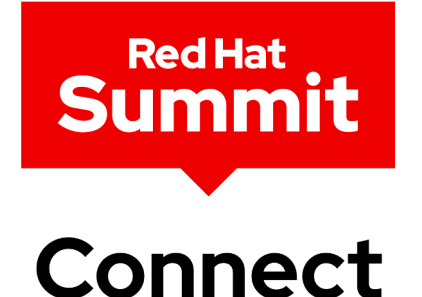

## OpenShift Virtualization

Modernization Through Migration

Koray Şeremet Senior Manager, Solution Architecture

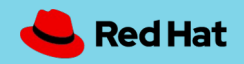

### Reality of enterprise IT env

Mixed infrastructure environments, diverse app portfolion

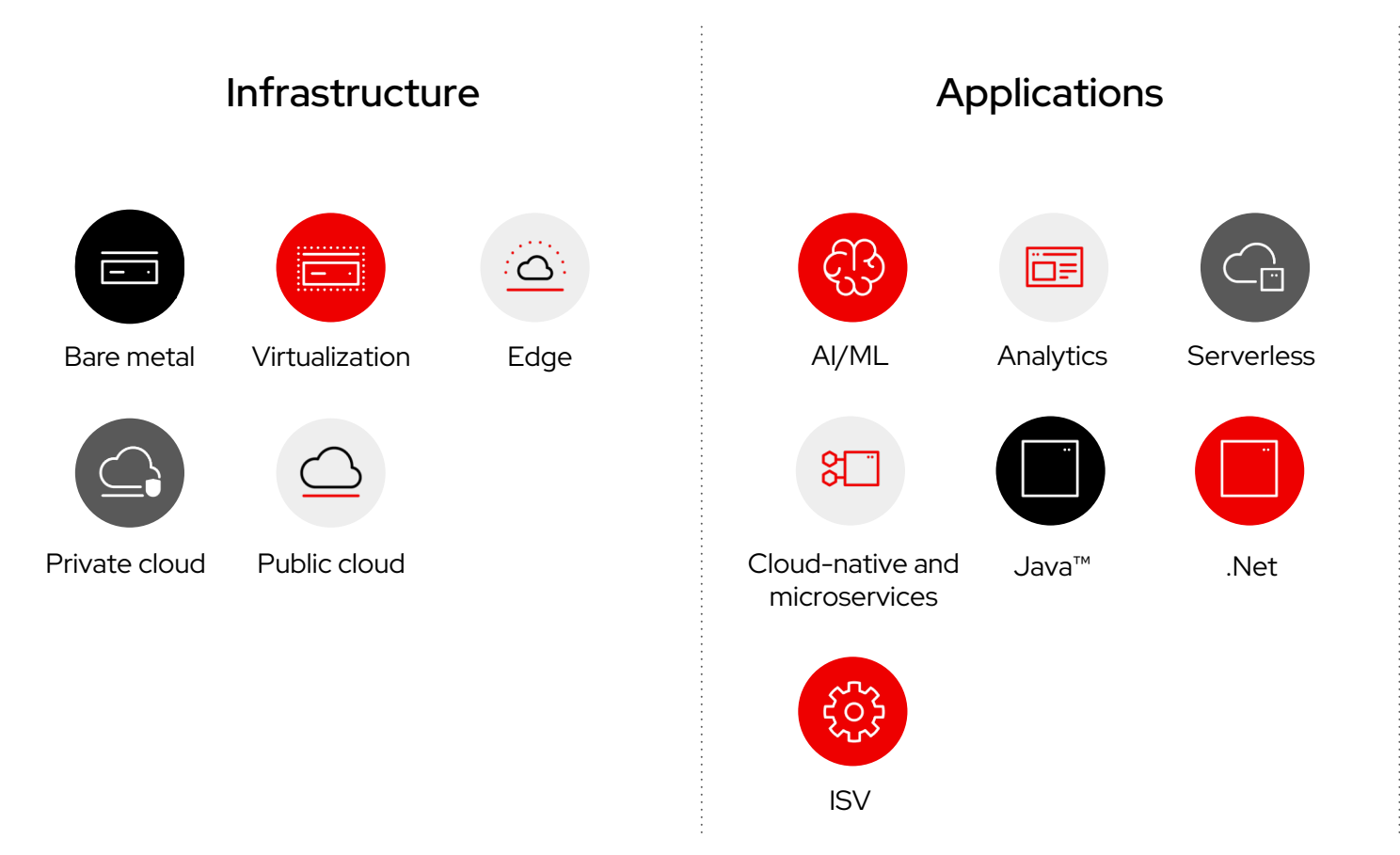

### The move from Virtual Machines to Containers

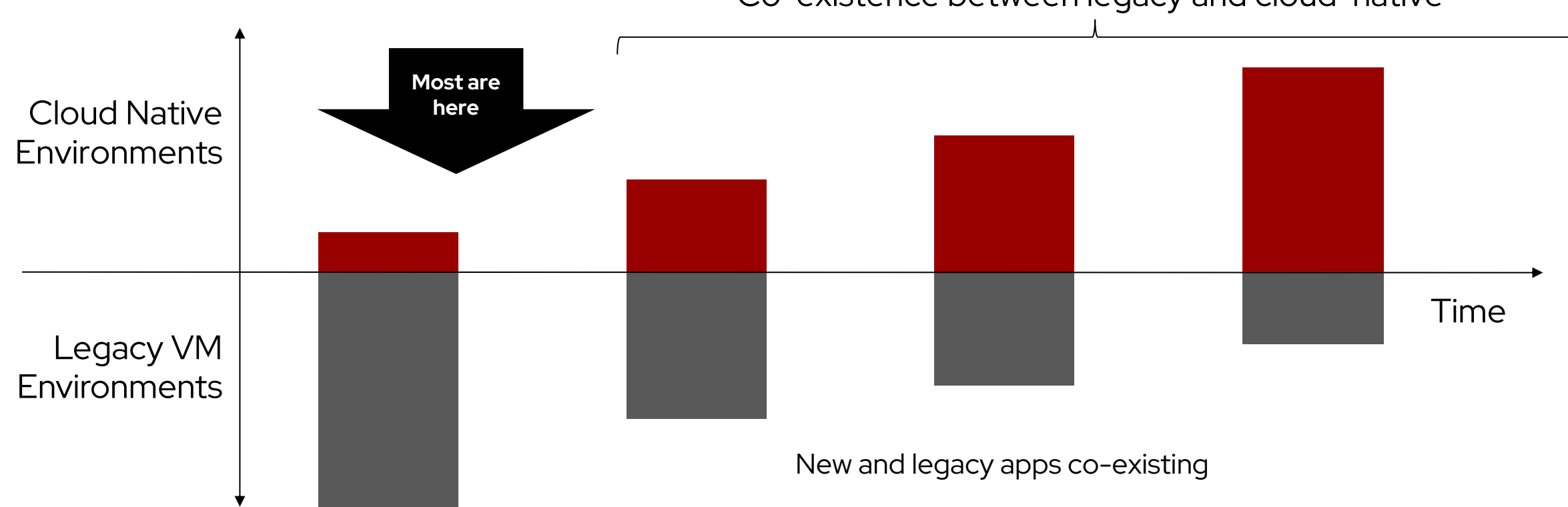

Co-existence between legacy and cloud-native

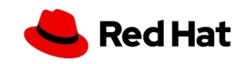

### What is OpenShift Virtualization?

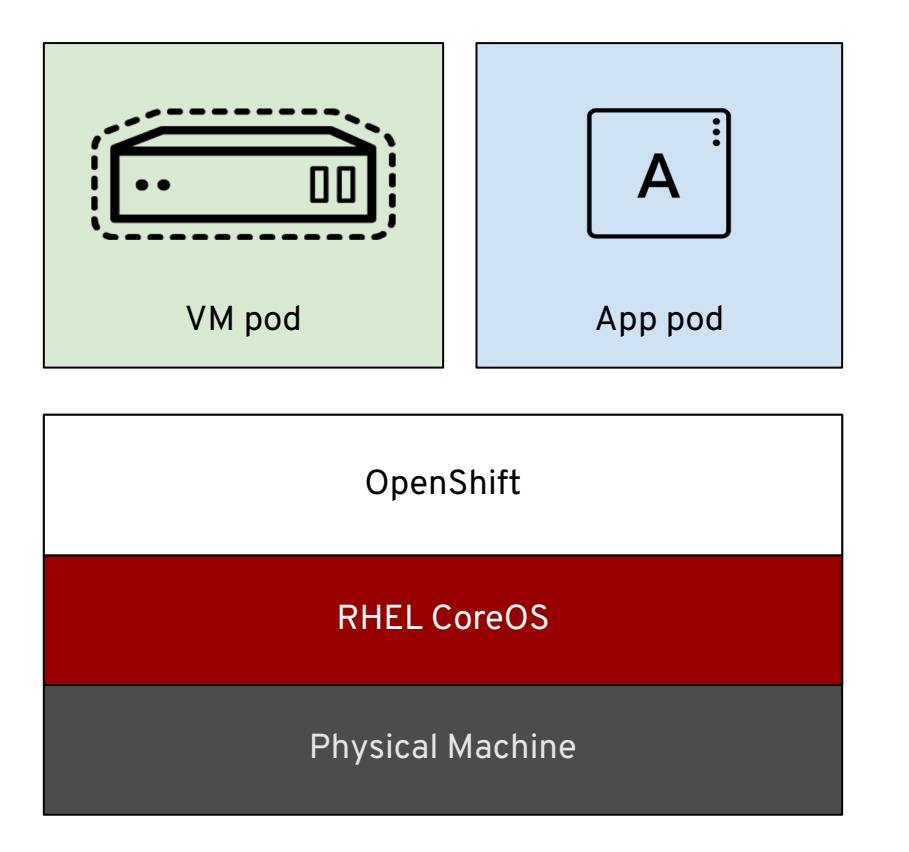

- ❏ Virtual machine running in containers
- ❏ Using KVM hypervisor
- ❏ Scheduled, managed and deployed by Kubernetes
- ❏ Using kubernetes resources and services
- ❏ Persistence with storage Class or PVC

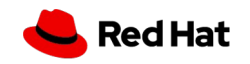

### What is OpenShift Virtu

 $\mathsf F$ 

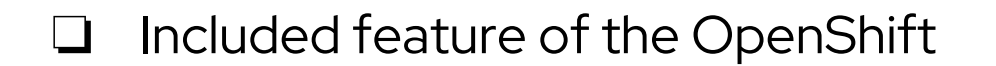

- ❏ RHEL guest entitlements are included
- ❏ Supports Microsoft Windows guests Microsoft Server Virtualization Validation Program (SVVP)

### KubeVirt becomes a CNCF incubating project

KubeVirt collaborates and integrates with many other Cloud Native projects

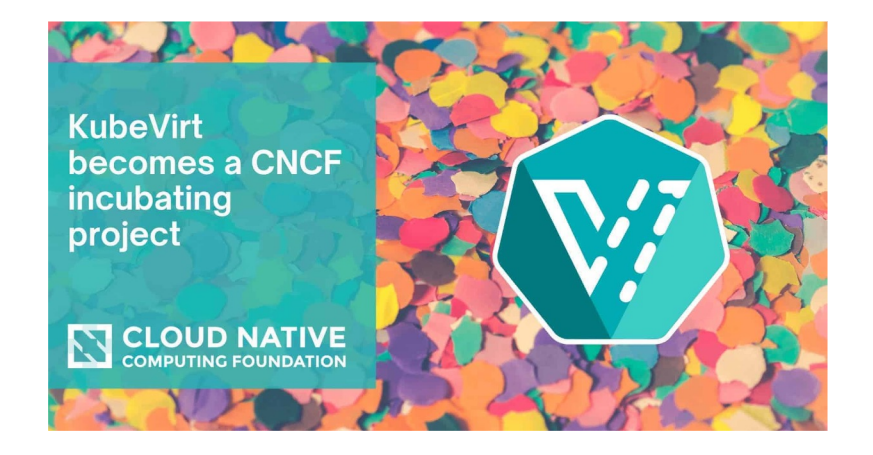

#### **337 30 Releases (since Sandbox)**

6

**Contributors**

#### **133 Contributing Companies**

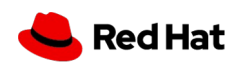

https://www.cncf.io/blog/2022/04/19/kubevirt-becomes-a-cncf-incubating-project/

### Leverage the Entire CNCF Proj

KubeVirt1

**CNCF Ecosy** 

[133](https://www.cncf.io/blog/2022/04/19/kubevirt-becomes-a-cncf-incubating-project)

Contributing Companies CNCF Incubating project Observability L2 Networkin **Service Mesh** Automation ( Workload mig

### Bring traditional VMs into OpenShift

#### Modernize at your own pace

#### Traditional VM behavior in a modern platform

- ▸ Administrator concepts and actions
- ▸ Network connectivity
- ▸ Live migration

#### Leverage existing VM roles and responsibilities

- ▸ Maintain business critical application components
- ▸ Modernize skill sets over time

#### Migration Tooling

- $\triangleright$  Migration Toolkit for Virtualization (MTV)
- ▸ Warm migration of VMs at scale

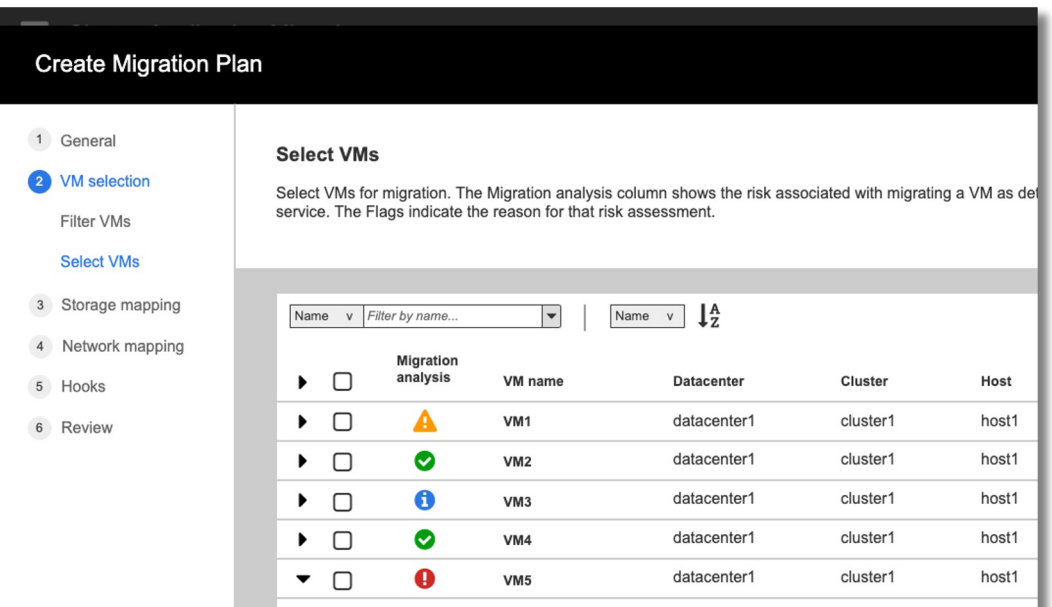

#### Creating a migration plan with MTV

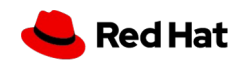

#### Fragmented 'approach' to VM provisioning

#### A process that can take weeks trapped in queues and iterations

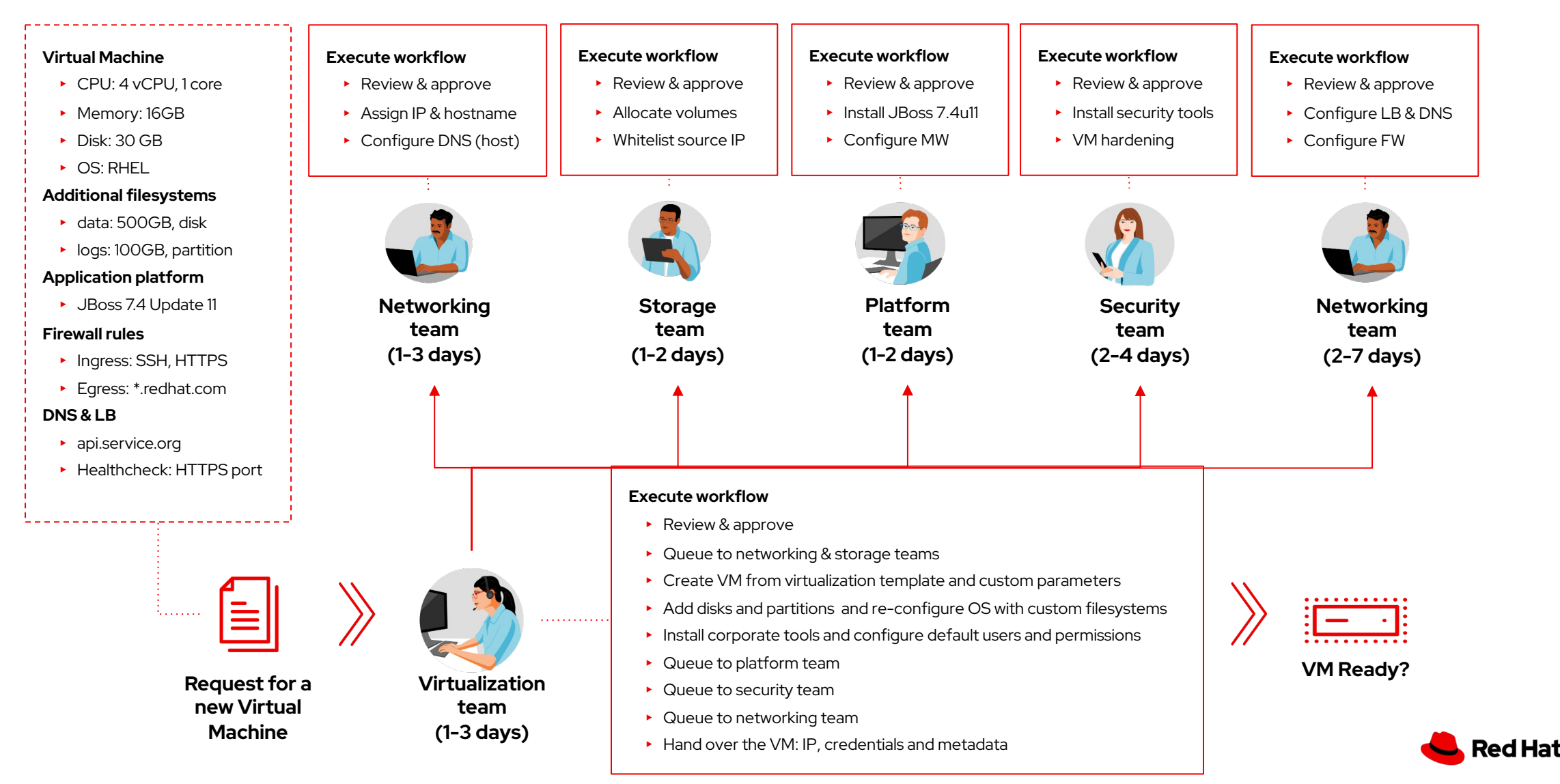

#### Self-service VM by Project

Assign roles and collaborate around Projects as you would in the cloud

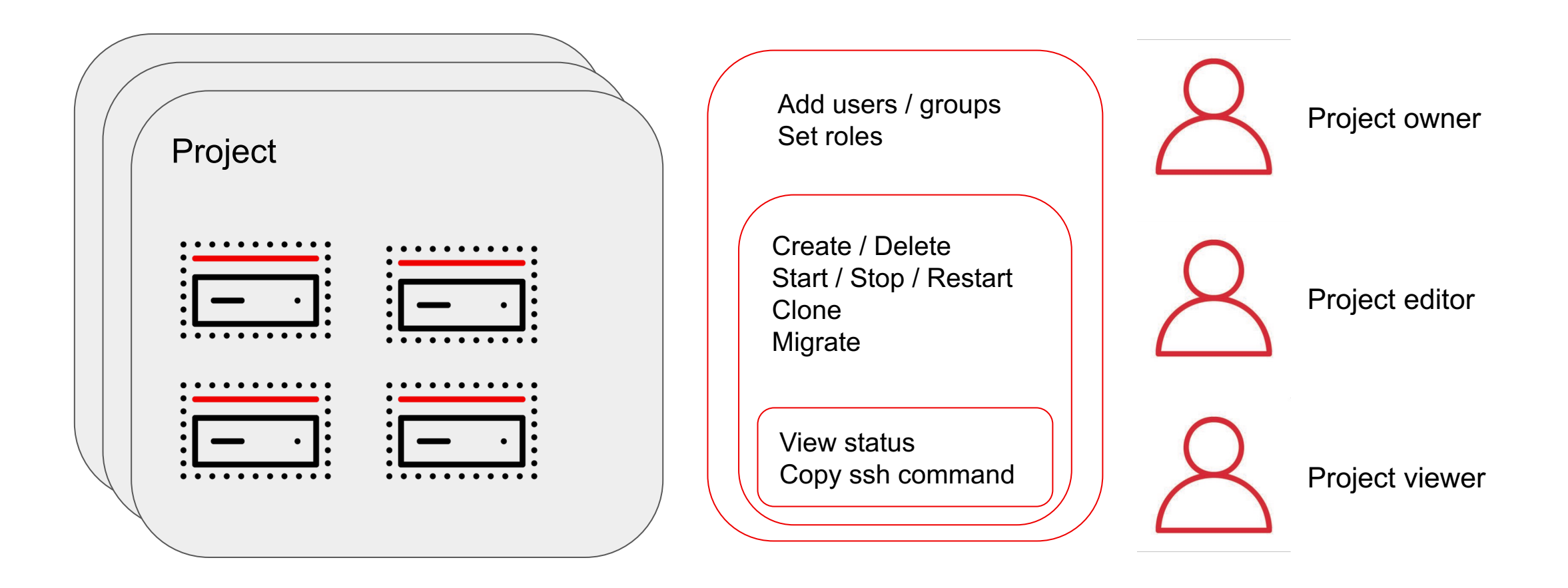

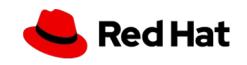

#### Application-centric Technologies with Virtual Machines

- Virtual machines utilize OpenShift and Kubernetes functionality natively
	- Service, Route
	- GitOps

- Pipelines / Tekton
- and others
- Containerized and virtualized app components don't know whether the other is virtual or containerized
- OpenShift Virtualization brings the benefits of Kubernetes without containerizing the application

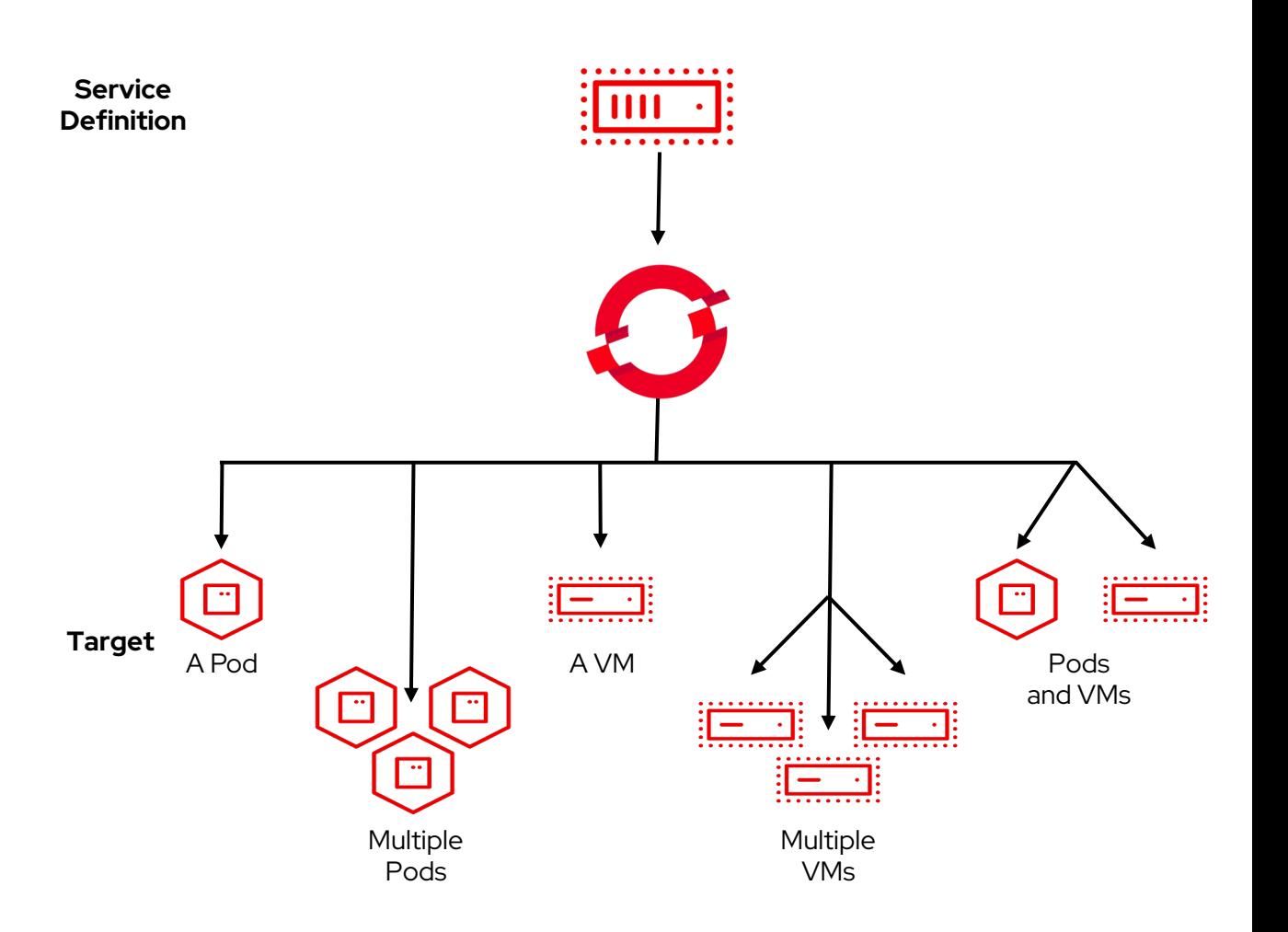

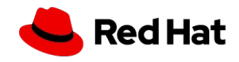

#### Next Gen approach to VM provisioning

A process that can be optimized down to a few minutes

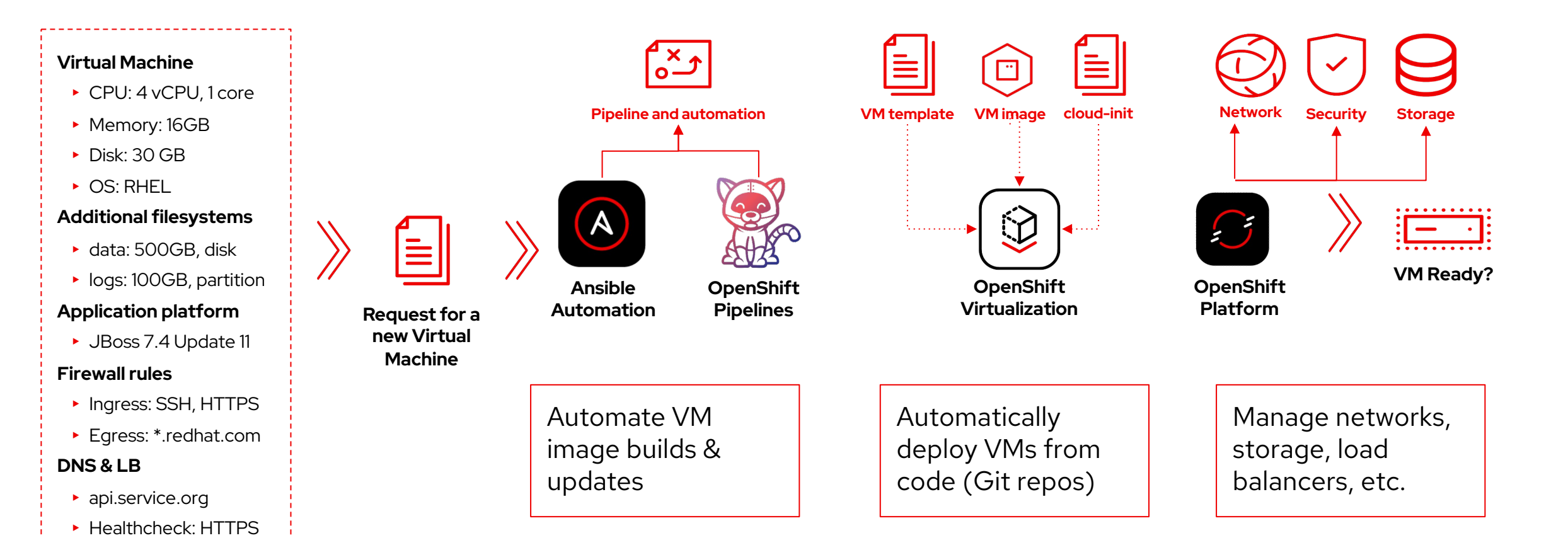

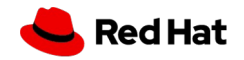

port

### Consolidate OpenShift Clusters

Hosted Control Planes with KubeVirt provider

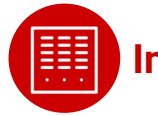

#### **Increase Utilization of Infrastructure**

- Consolidate multiple control planes to reduce unused and underutilized infrastructure
- Increase bare metal node utilization by hosting virtual worker nodes for multiple clusters

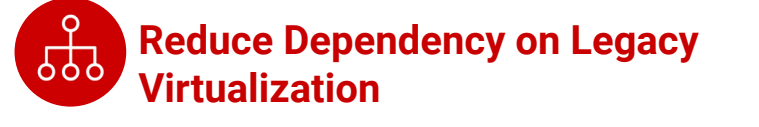

Underlying virtualization layer is included with hosted OpenShift cluster entitlements (no separate licensing needed)

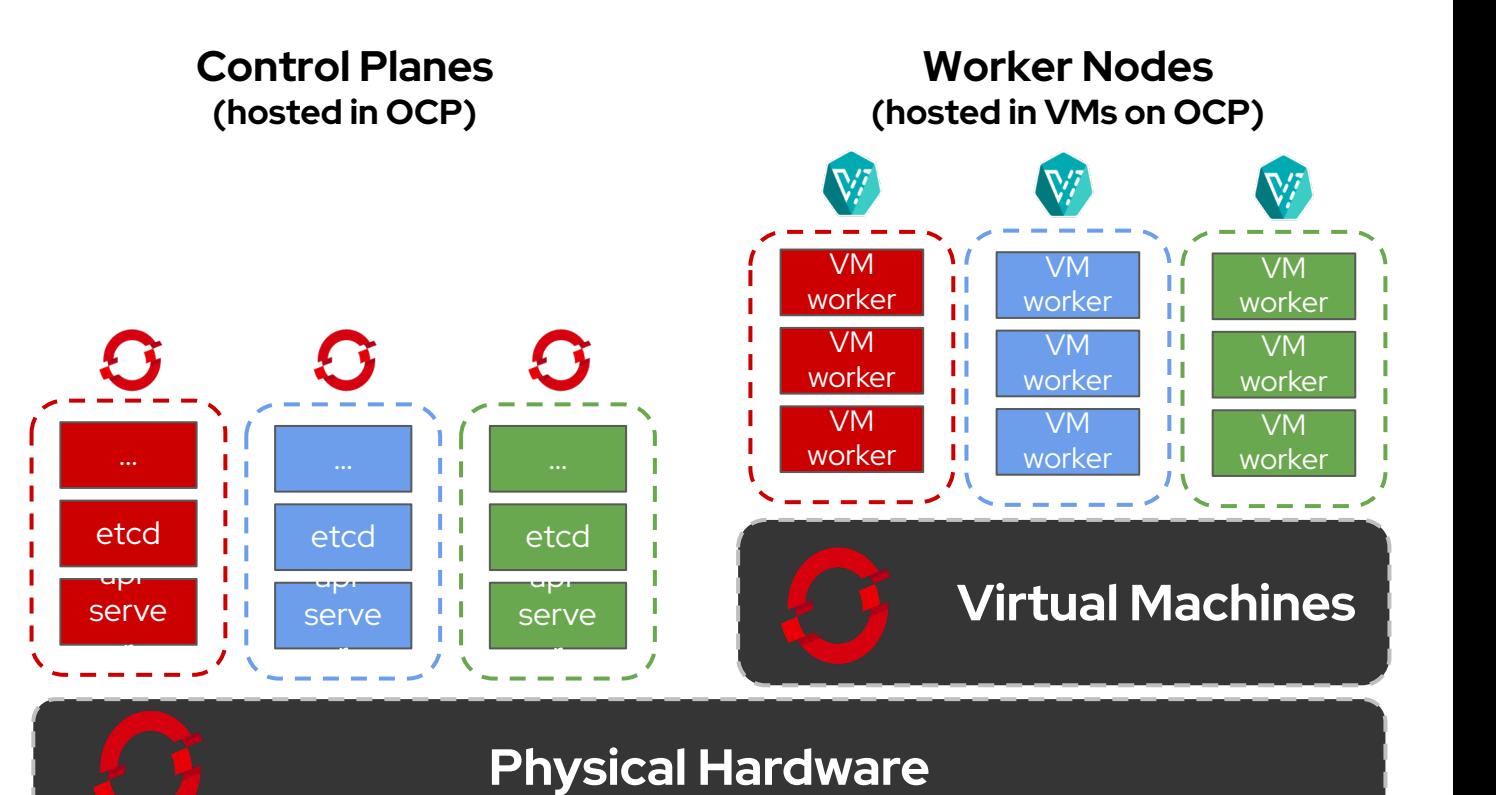

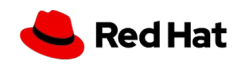

#### Secondary networks using OVN-Kubernetes

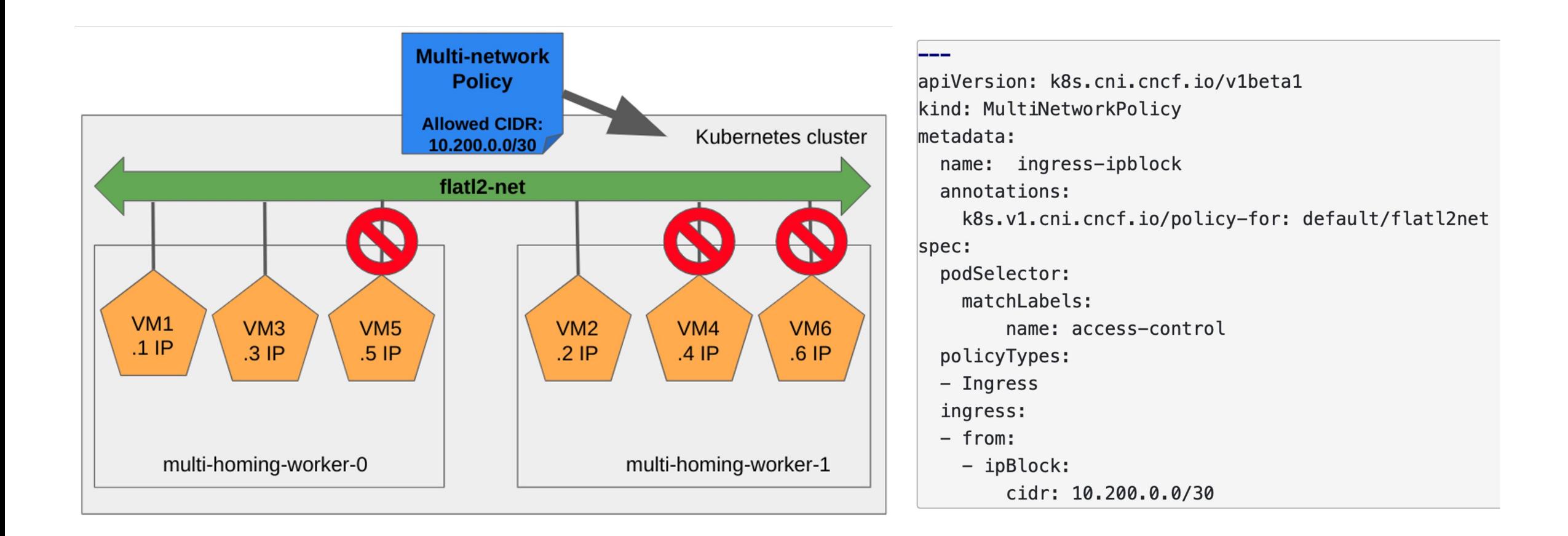

![](_page_13_Picture_2.jpeg)

#### Core Enterprise Capabilities

![](_page_14_Picture_121.jpeg)

![](_page_14_Picture_3.jpeg)

### Storage and Networking

![](_page_15_Picture_169.jpeg)

### Management

![](_page_16_Picture_182.jpeg)

![](_page_16_Picture_2.jpeg)

![](_page_17_Picture_0.jpeg)

#### **Connect**

# Thank you

![](_page_17_Picture_3.jpeg)

linkedin.com/company/red-hat

![](_page_17_Picture_5.jpeg)

youtube.com/user/RedHatVideos

![](_page_17_Picture_7.jpeg)

facebook.com/redhatinc

![](_page_17_Picture_9.jpeg)

twitter.com/RedHat

![](_page_17_Picture_11.jpeg)